## **FAQ zu OpenScape Desktop WE**

## <span id="page-0-0"></span>Ziffernblock einblenden

Während eines Telefonates kann über das Symbol der Ziffernblock zur Übermittlung von DTMF-Tönen (Tonwahl) eingeblendet werden.

Inhaltsverzeichnis

[Ziffernblock einblenden](#page-0-0)

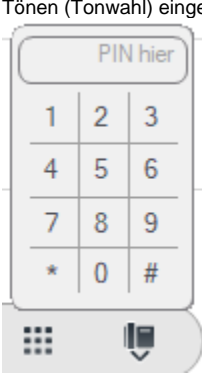